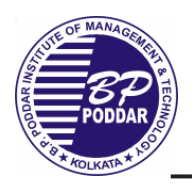

## **B.P. Poddar Institute of Management and Technology Department of Information Technology Academic Year: 2018-2019 [Odd Semester]**

## *List of Experiments:*

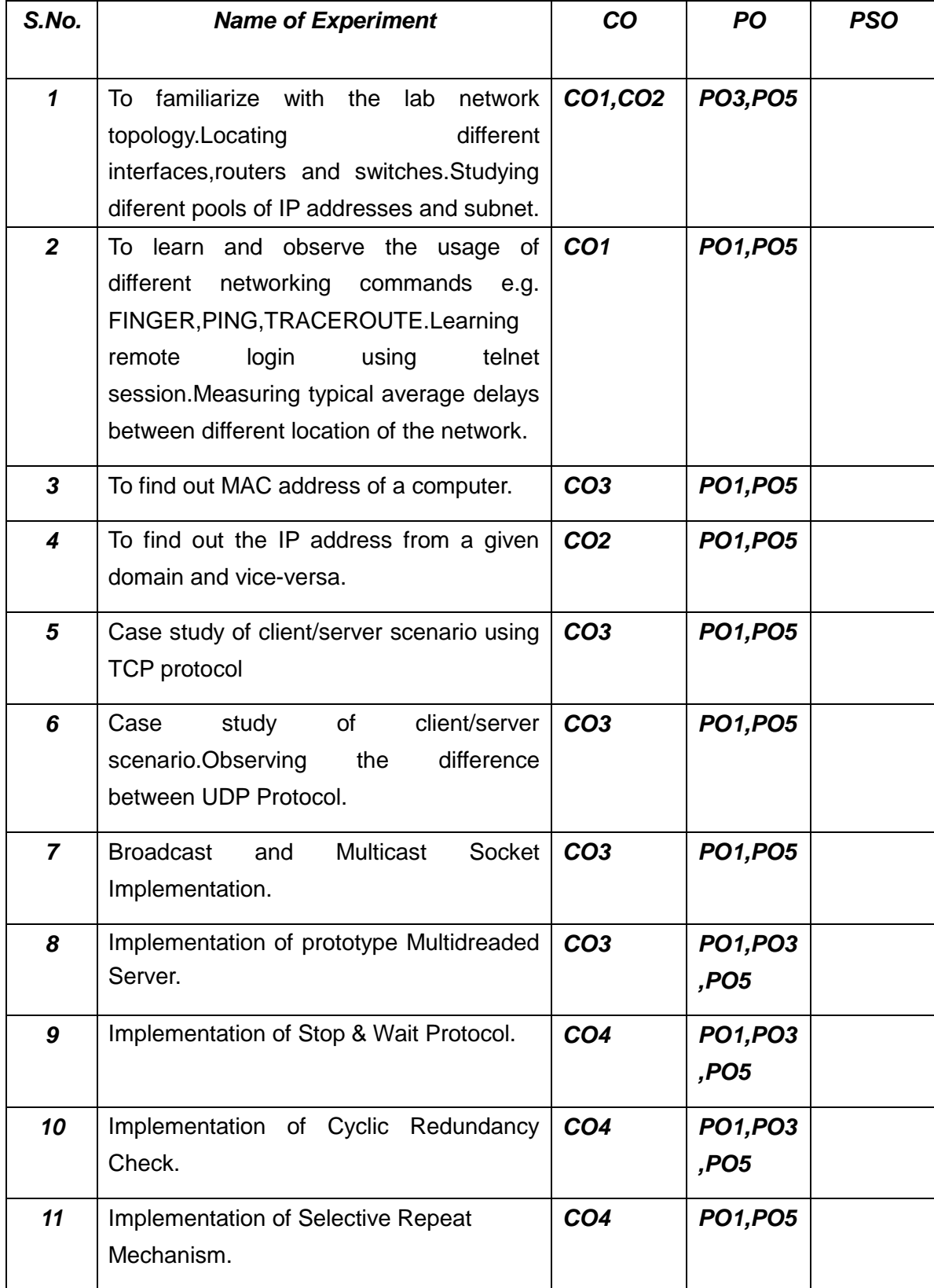